# **Backlog RM - Fonctionnalité #9994**

## **[Modale] Ne pas afficher le caret quand contenu vide**

19/03/2019 16:05 - Elodie SOME-BLAD

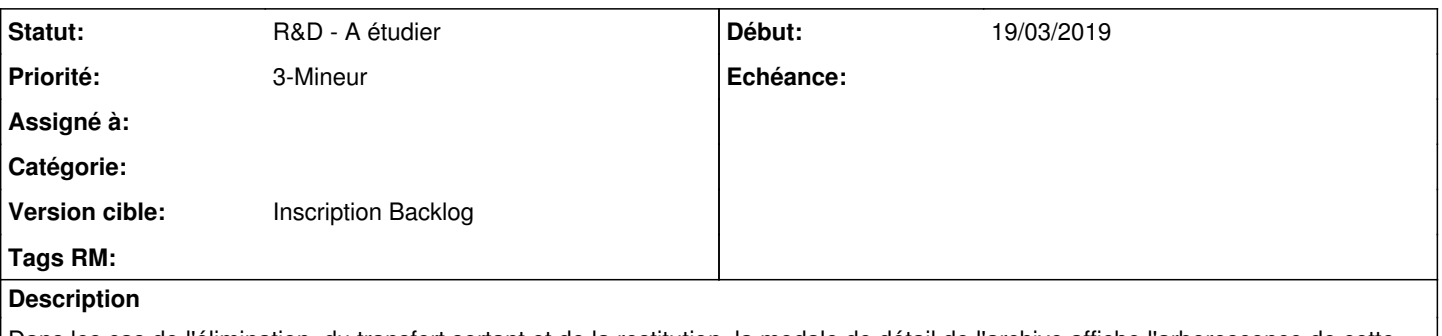

Dans les cas de l'élimination, du transfert sortant et de la restitution, la modale de détail de l'archive affiche l'arborescence de cette dernière avec les carets pour la dérouler.

Lorsque les documents sont détruits, ou quand l'archive a été versée vide, il faudrait ne pas afficher ces carets pour ne pas laisser croire qu'il y a quelque chose au niveau enfant.

**US**

En tant que correspondant d'archives, je veux que la modale d'archive corresponde à son contenu, afin de ne pas croire qu'il reste des documents quand le document est détruit.

#### **Historique**

#### **#1 - 16/04/2019 18:15 - Elodie SOME-BLAD**

*- Version cible changé de 2.4 à Product Backlog*

### **#2 - 05/08/2019 11:52 - Elodie SOME-BLAD**

*- Tâche parente mis à #11479*

#### **#3 - 05/08/2019 11:54 - Elodie SOME-BLAD**

*- Tâche parente #11479 supprimé*

#### **#4 - 29/04/2020 11:21 - Elodie SOME-BLAD**

*- Tracker changé de Ergonomie à Anomalie*

*- Projet changé de Maarch RM - Product Backlog à Maarch RM - IHM V3*

### **#5 - 05/05/2020 15:44 - Elodie SOME-BLAD**

*- Tracker changé de Anomalie à Ergonomie*

#### **#6 - 15/05/2020 14:29 - Elodie SOME-BLAD**

- *Tracker changé de Ergonomie à Fonctionnalité*
- *Tâche parente mis à #12639*

#### **#7 - 20/11/2020 10:24 - Cyril VAZQUEZ**

- *Projet changé de Maarch RM IHM V3 à Maarch RM Product Backlog*
- *Tâche parente #12639 supprimé*

#### **#8 - 09/06/2021 15:03 - Emmanuel DILLARD**

*- Projet changé de Maarch RM - Product Backlog à Backlog RM*

*- Version cible changé de Product Backlog à Inscription Backlog*

## **#9 - 09/06/2021 15:17 - Emmanuel DILLARD**

*- Statut changé de A traiter à R&D - A étudier*